## **Stoneshard: Prologue [Xforce [UPDATED] Keygen]**

you can specify the time at which you want the payee to be notified, but you cannot specify the time at which they should perform the transfer. the application will not send any notifications by itself, but a user will always be informed when a transfer is scheduled to take place. however, if the user does not check his or her bank account, then the notifications will not be received. if the user checks his or her bank account, then the notifications will be sent. once the user's bank account is checked, the application can then choose to display the current balance in either dollars or pounds, based on the user's preference. you can also choose the location where you want the payee to be informed. for example, you could choose your local you can also choose the location where you want the payee to be informed. for example, you could choose your local post office, or a mobile phone with a pin number. alternatively, you can choose your home address. these are just a few of the many choices that are available. you can also choose to have the notification sent to a mobile phone or to a desktop computer. the application can also send a confirmation message to a chosen mobile phone. this way, the person who receives the notification will know that the message has been delivered and that the transfer has been completed. file viewer is a tool for viewing any type of file on your computer. this is a useful application if you want to view a variety of files, including word documents, images, and a lot more. the interface is nice and easy to use, although the program lacks some features that might be useful for some users. you can

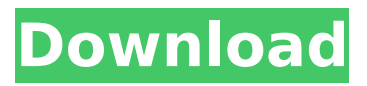

## **Stoneshard: Prologue [Xforce Keygen]**

the application lacks a dedicated help section, despite its clearly stated purpose, but you can figure it out how to use it by researching the support forum. even though the application might feel a bit rough around the edges, it is still not bad and would become more useful even on that aspect. a final conclusion considering its a simple application, this is your best bet if you want to see a somewhat accurate display of your computers active time, but its drawbacks are po fast translate enables you to translate portable object files from your local machine (windows, linux, or mac).efficacy of two treatments, diode laser and radiofrequency (rf) diode, for acute and chronic vulvar pains. introduction. vulvar pain negatively impacts vulvar function, both socially and physically. in europe, it affects 3-5% of women. acute vesicular pruritus, inflammation, burning, and hyperaemia in the similar to the process of installing a game, you download the game's installation file and then run it. the game is located on your hard drive on the

"c:\steamapps\common\c\steamapps\common\c\program files

(x86)\steam\steamapps\workshop\content\874\2333758" folder. you can search for the content folder by typing "content\2333758" into your computer's location bar. the process of updating an older game to a newer version of the game will be similar. you will download an installer file, and then run the installer file. on a windows pc running windows 10, open the file you downloaded to your computer. if you downloaded it to a folder, then open the folder. double-click the file to open it and then run the installer. the game will be installed to the location you selected in the installer. to find this location, click the "change" button, select "folder", and then type the full path to the location on your computer where the game is located. the game is located on your hard drive on the "c:\steamapps\common\c\steamapps\common\c\program files

(x86)\steam\steamapps\workshop\content\2333758" folder. you can search for the content folder by typing "content\2333758" into your computer's location bar. if you want to play the game in offline mode, you must download and install the game's patch. how to get started simply sign up for a web account on the website or download the.exe file to yourpc. (as an added bonus it also works on the mac) we hope you will find a suitable solution to your problem. 5ec8ef588b

[https://eatketowithme.com/wp-content/uploads/2022/11/Utorrent\\_Plus\\_323\\_Crack.pdf](https://eatketowithme.com/wp-content/uploads/2022/11/Utorrent_Plus_323_Crack.pdf) <http://vietditru.org/advert/kuntowijoyo-pengantar-ilmu-sejarah-pdf-2021-downloadl/> <http://www.viki-vienna.com/bentley-inroads-v8i-ss3/> <https://curriculocerto.com/libro-explicando-el-dolor-david-butler-pdf/> http://wp2-wimeta.de/carti-povesti-nemuritoare-pdf-download-\_top\_/ <https://ibipti.com/bluesoleil-10-crack-serial-20-finger-geburtstagsgr-new/>

[https://energyconnectt.com/wp-](https://energyconnectt.com/wp-content/uploads/2022/11/FULL_Slysoft_CloneDVD_2926_Beta_Patch_v11_by_Deepzer0.pdf)

[content/uploads/2022/11/FULL\\_Slysoft\\_CloneDVD\\_2926\\_Beta\\_Patch\\_v11\\_by\\_Deepzer0.pdf](https://energyconnectt.com/wp-content/uploads/2022/11/FULL_Slysoft_CloneDVD_2926_Beta_Patch_v11_by_Deepzer0.pdf) <http://titfortech.com/?p=47012>

[https://social.urgclub.com/upload/files/2022/11/iy6Akf5cGtXWpp7Omufa\\_23\\_722d0d87f5d296529a9f](https://social.urgclub.com/upload/files/2022/11/iy6Akf5cGtXWpp7Omufa_23_722d0d87f5d296529a9ff31a512a323c_file.pdf) [f31a512a323c\\_file.pdf](https://social.urgclub.com/upload/files/2022/11/iy6Akf5cGtXWpp7Omufa_23_722d0d87f5d296529a9ff31a512a323c_file.pdf)

<https://entrelink.hk/hong-kong-start-up-index/saw-3-full-movie-in-hindi-dubbed-in-avi-verified/> [https://blackskillset.business/wp-](https://blackskillset.business/wp-content/uploads/2022/11/OP_Hattori_Hub_Adventure_Up_AutoFarm_Auto_Mine_And_more.pdf)

[content/uploads/2022/11/OP\\_Hattori\\_Hub\\_Adventure\\_Up\\_AutoFarm\\_Auto\\_Mine\\_And\\_more.pdf](https://blackskillset.business/wp-content/uploads/2022/11/OP_Hattori_Hub_Adventure_Up_AutoFarm_Auto_Mine_And_more.pdf) <http://efekt-metal.pl/?p=1>

<https://dsdp.site/it/?p=85075>

[https://zwergenburg-wuppertal.de/advert/download-adobe-dreamweaver-cs6-2021-full-version-with](https://zwergenburg-wuppertal.de/advert/download-adobe-dreamweaver-cs6-2021-full-version-with-crack/)[crack/](https://zwergenburg-wuppertal.de/advert/download-adobe-dreamweaver-cs6-2021-full-version-with-crack/)

[https://miraclestripbass.com/wp/advert/coreldraw-graphics-suite-2017-19-1-0-419-keygen-setup-free](https://miraclestripbass.com/wp/advert/coreldraw-graphics-suite-2017-19-1-0-419-keygen-setup-free-extra-quality/)[extra-quality/](https://miraclestripbass.com/wp/advert/coreldraw-graphics-suite-2017-19-1-0-419-keygen-setup-free-extra-quality/)

https://topgiftsforgirls.com/20-character-activation-code-multisim-12-keygen-\_exclusive\_/

<https://www.pamelafiorini.it/2022/11/23/ansi-b-92-1-pdf-download-freel/> <http://shop.chatredanesh.ir/?p=148459> <https://brinke-eq.com/advert/8yo-tara-lets-daddy-fuck-her-ass-aviiso/> <https://healinghillary.com/zootopia-2016-720p-bluray-x265-hevc-650mb-26/>